Документ подписан простой электронной подписью Информация о владельце: ФИО: Косенок Сергей Михайлович Должность: ректор Дата подписания: 19.06.2024 06:50:03

уникальный программный ключ:<br>0306953000 CC 7.0 BOC 33000 4HMC ДЛЯ ДИ<mark>АГНОСТИЧЕСКОГО ТЕСТИРОВАНИЯ ПО ДИСЦИПЛИНЕ:</mark> e3a68f3eaa1e62674b54f4998099d3d6bfdcf836

## **Web-дизайн**

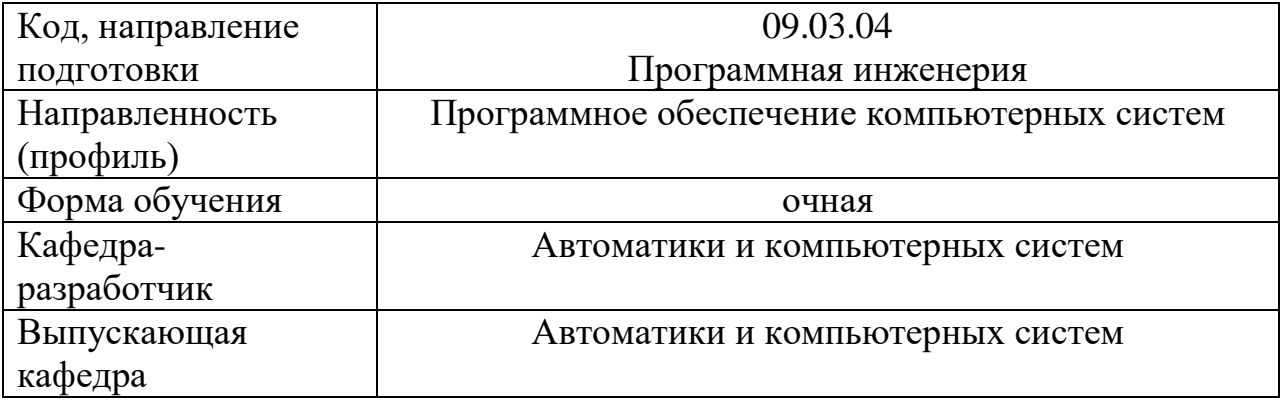

## Тестовое задание для диагностического тестирования по дисциплине

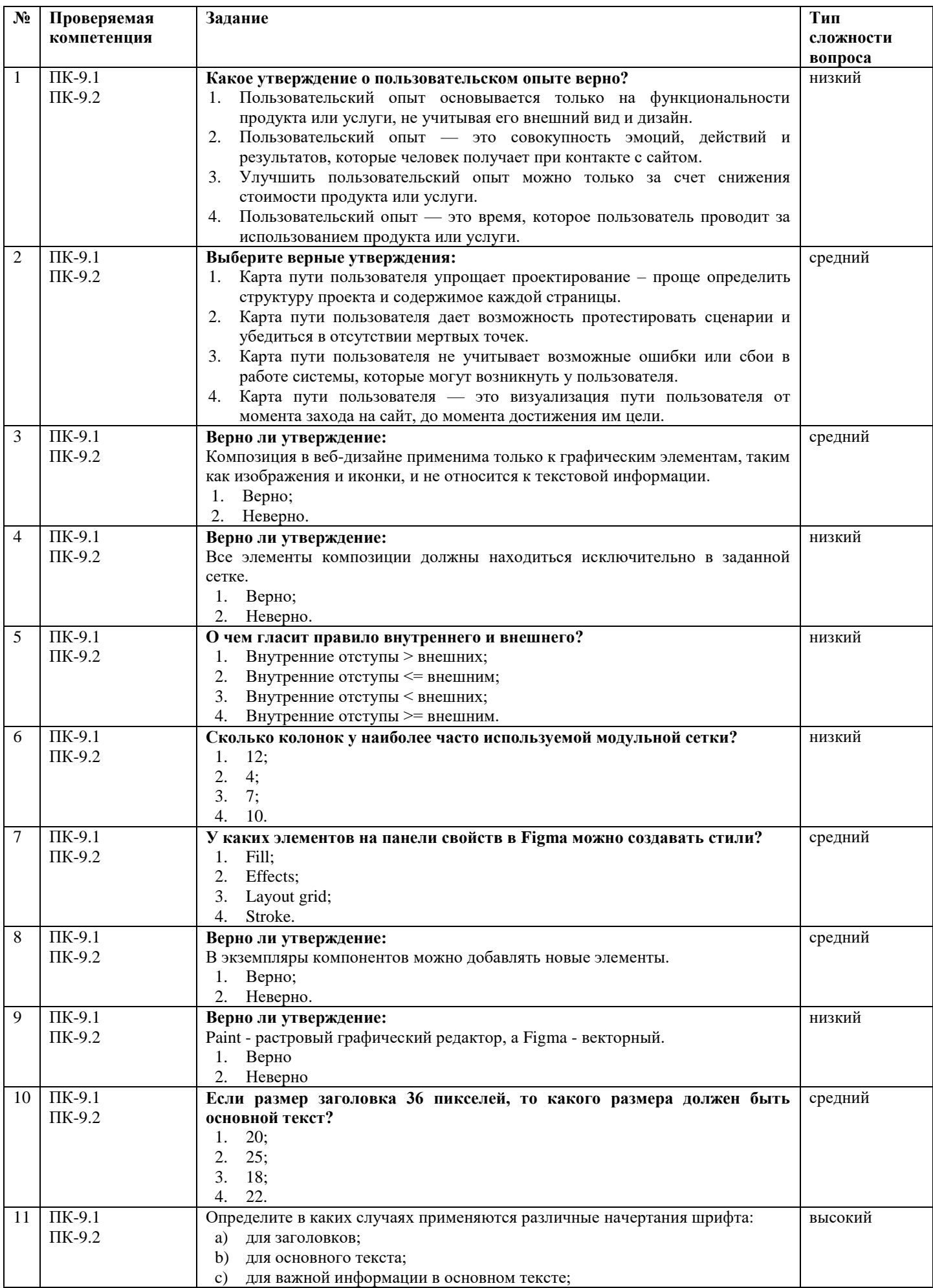

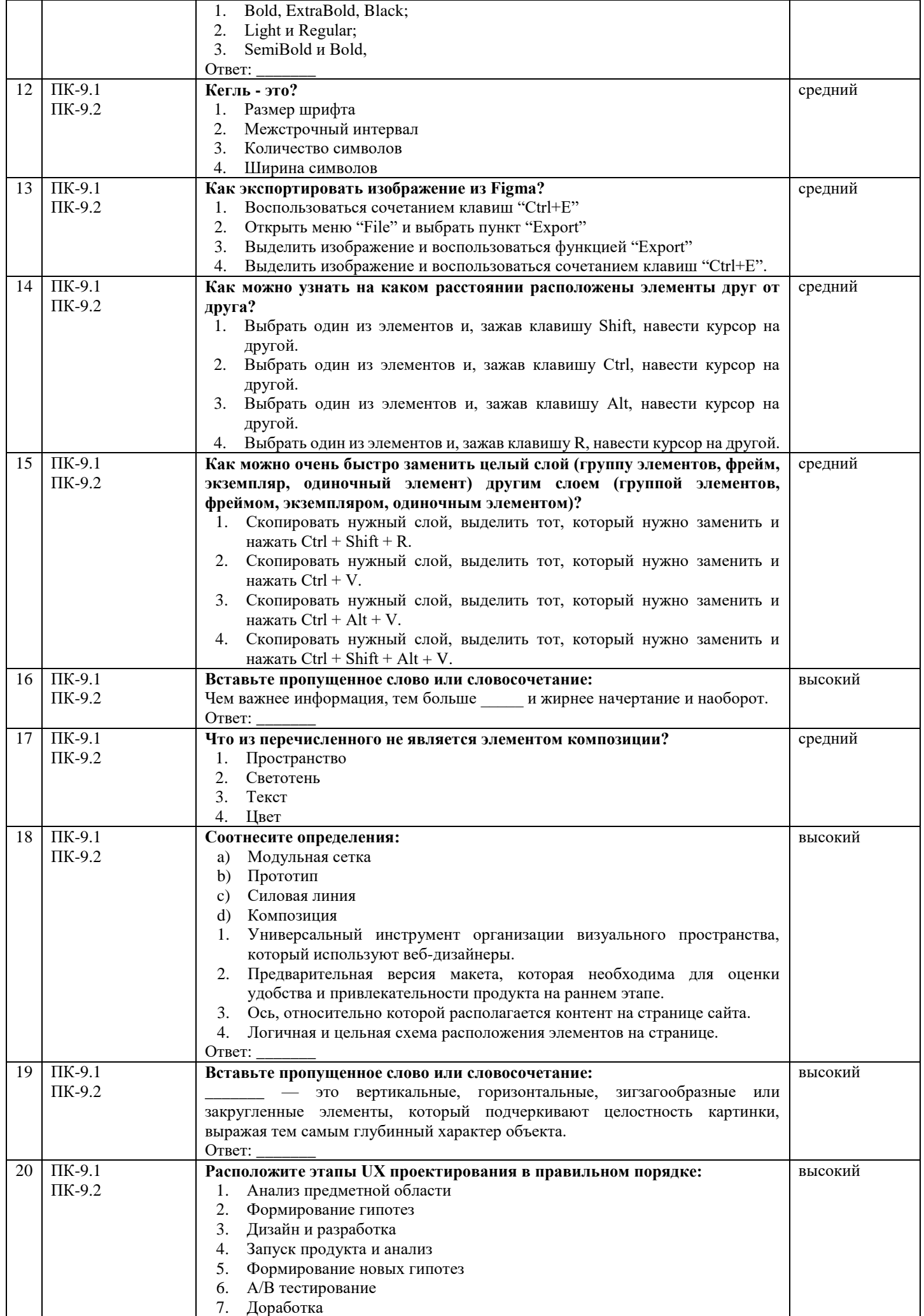

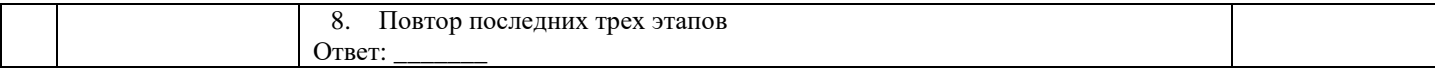